## discord (discord )

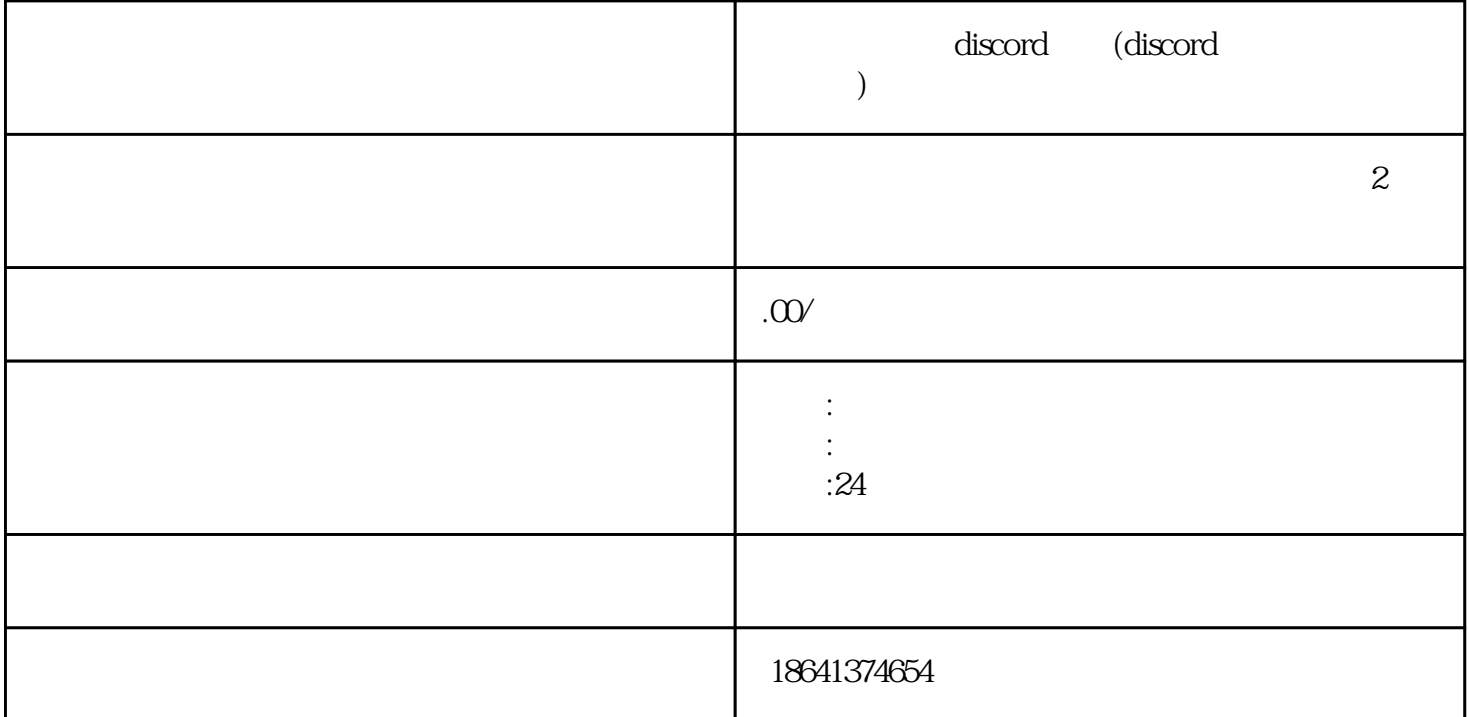

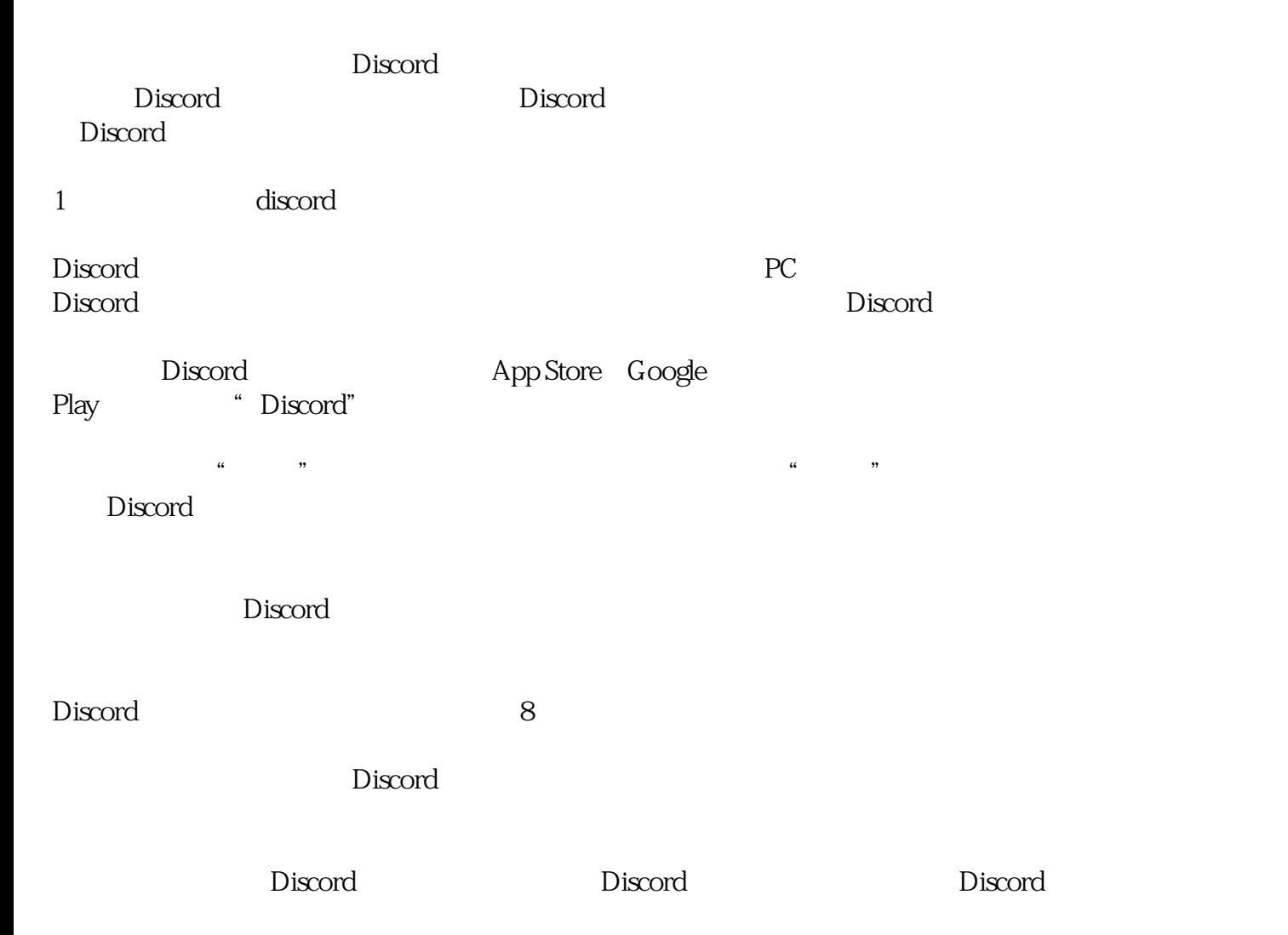

 $\Sigma$  Discord  $Discord$ 2 discord Discord是一款非常流行的聊天和语音应用程序,它可以让用户创建和加入服务器,与其他用户进行交流 Discord 1 Discord Discord App Store Discord" 2 Discord  $Discord$  (and the set of the set of the set of the set of the set of the set of the set of the set of the set of the set of the set of the set of the set of the set of the set of the set of the set of the set of the set of the  $\mathop{\rm Discord}\nolimits$  $3:$  $\sim$  Discord 4: Discord  $\sim$  Discord

 $\sim$  Discord

discord designations of the Discord Discord

 $5^{\circ}$ 

Discord